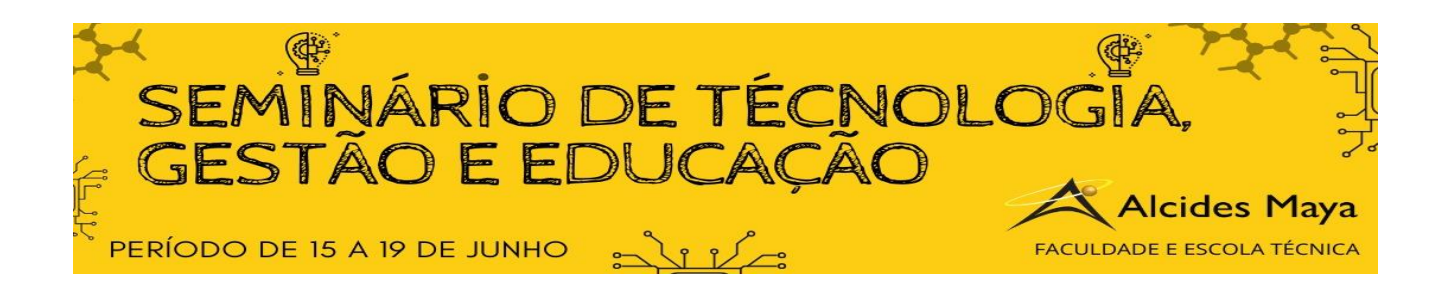

# **DESENVOLVIMENTO ANDROID COM LINGUAGEM KOTLIN**

# **William Cansi Zabot1**

**Maicon dos Santos²**

#### **Palavras chave: Android, Kotlin, Firebase, Aplicativos**

Android é o sistema operacional mais utilizado do mundo. Para aprender a programar nessa plataforma é necessário aprender Java ou Kotlin. Há também diferentes tipos de layouts e diferentes bancos de dados. Também há a constante necessidade de lidar com requisições HTTP e chamadas assíncronas. Como exemplo, demonstraremos a construção do aplicativo 'Moments' para Android. Trata-se de um ambiente com login e senha onde os usuários podem realizar upload de imagens e notas pessoais. As imagens podem ser escolhidas da galeria ou o usuário pode tirar uma foto na hora. Já as notas, podem oscilar entre favoritas e não favoritas e trocar de cor frequentemente com simples toques.

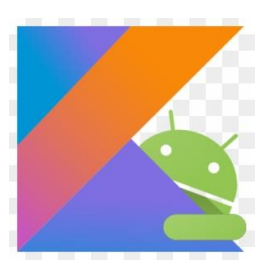

## LINGUAGEM KOTLIN

 A linguagem Kotlin veio, definitivamente, para substituir o Java na plataforma Android. Ela é, sem dúvidas, muito mais fácil de codificar e trabalhar. Isto deve-se à linguagem ser muito menos verbosa e ainda possuir uma biblioteca chamada 'synthetic', onde você chama seus elementos diretamente do layout sem precisar declará-los, antes, em uma variável especificando seu tipo.

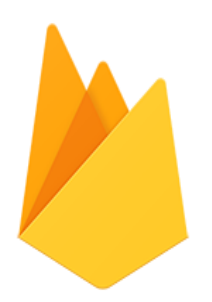

## FIREBASE

O Firebase dispensa comentários. É uma ferramenta poderosa do Google que fornece serviços essenciais para aplicativos móveis. Apenas nesse App são usados 04 serviços do Firebase: Realtime Database (banco de dados), Cloud Storage (banco de dados de imagens e arquivos), Firebase Authentication (Autenticação de usuários) e o Crashlytics (monitoramento de falhas pelo browser).

1 Acadêmico do Curso Superior em Tecnologia em Sistemas para Internet – Faculdade Alcides Maya. williamzabot123@gmail.com

2 Professor do Curso Superior em Tecnologia em Sistemas para Internet – Faculdade Alcides Maya. maicon\_santos@alcidesmaya.edu.br.<br>2º Seminário de Tecnologia Gestão e Educação – Faculdade Alcides Maya – Rua Dr. Flores, 396